## https://www.100test.com/kao\_ti2020/259/2021\_2022\_\_E6\_89\_BE\_ E5\_87\_BA\_E8\_A2\_ABV\_c100\_259168.htm

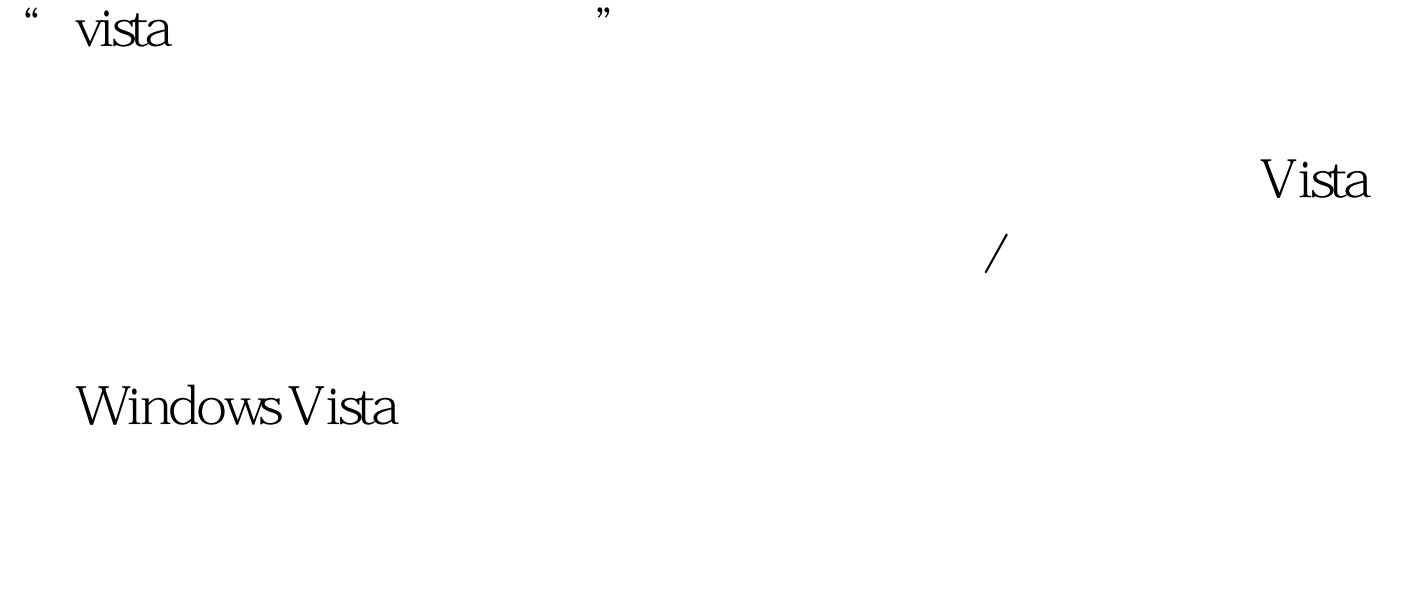

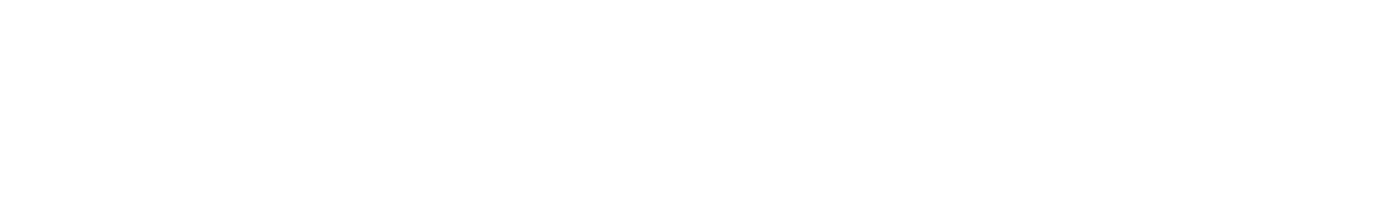

可. 以这个方法来开启文件夹共享是不是最简单的呢?我可是

100Test www.100test.com